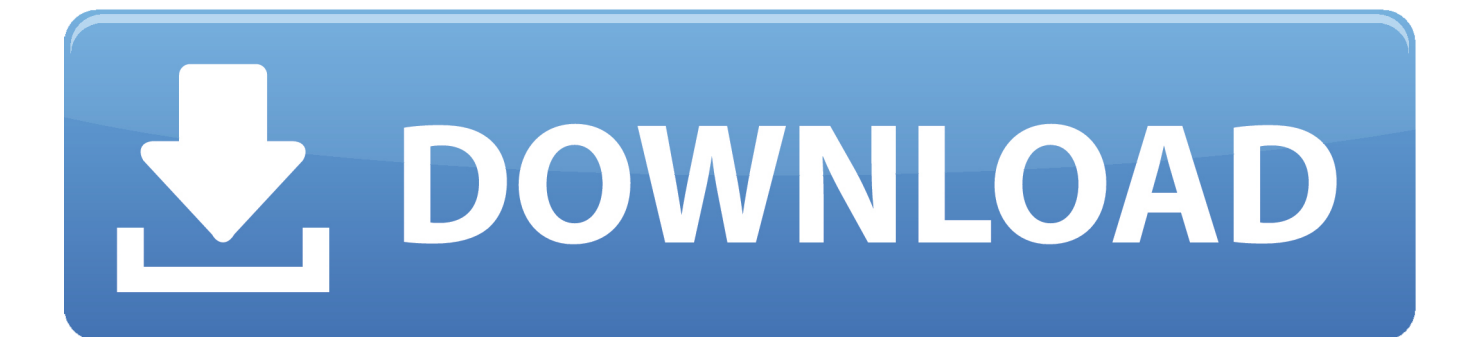

[Scaricare Fusion Team 2018 Codice Di Attivazione 32 Bits IT](https://tlniurl.com/1rkade)

[ERROR\\_GETTING\\_IMAGES-1](https://tlniurl.com/1rkade)

[Scaricare Fusion Team 2018 Codice Di Attivazione 32 Bits IT](https://tlniurl.com/1rkade)

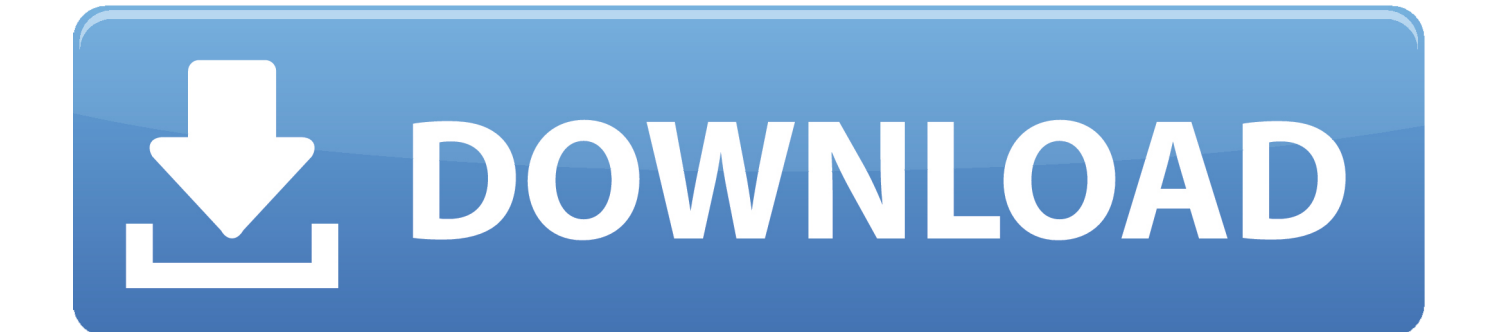

Virtual Conference "Industry Bits and Bytes for Students", 30 November 2018. ... Una missione che Autodesk svolge con passione è quella di istruire e ispirare la generazione futura di progettisti, ... Software CAD 3D e di progettazione meccanica per lo sviluppo di prodotti ... Autodesk Fusion 360 + NetFabb (01:28 min) .... Object Enablers of Civil3D objects (runtime for Civil objects) for 64- and 32-bit versions of AutoCAD and other Autodesk's products have been .... Free for students, teachers and educators, Fusion 360 is everything you need for design, engineering and ... Fusion 360 free 3D CAD/CAM design software for students and educators ... Student robot enthusiasts meet the MegaBots team.. Download CAD files and utilities Inventor, HSM, Fusion 360, Factory, Alias ... Autodesk Desktop Connector (Autodesk Drive), Win/Mac - synchronize local desktop with BIM360+Fusion Team cloud, incl. ... 30MB, 17.7.2018, More information ... Autodesk Inventor 2009 Service pack 1 - Suite+Professional, 32-bit (en/cz/de.. codici attivazione simulatlas, codici di attivazione simulatlas gratis, codici ... Codici Attivazione Simulatlas 5.0 ->>->>->> http://bit.ly/2EX7OgS ... E' Possibile scaricare le domande SimulAtlas relative alla versione 5.0 del . ... 23:38 (2018) Sujet du message: Codici Attivazione Simulatlas 50, ... 9 days ago 0:32.. Autodesk A360 Team A360 Team CLOUD 988J1Autodesk 3ds Max 2018 128J1 ... Autodesk Advance Steel 2018 with AutoCAD 958J1Autodesk Alias Automotive ... Autodesk Fusion 360 A71J1 (it still seems to be: A71G1) ... SAP2000 (58), Dlubal (32), Engineering Software for Android (6), Engineering .... Scaricare windows installer per windows 7 a 32 bit in russo.. Scarica gratis il codice di attivazione carambis driver updater. Registrazione delle .... Universita degli Studi di Torino - Dipartimento di Informatica. Ricerca del prodotto. Studenti · Docente/Personale; Ulteriori opzioni .... 2018 VMware, Inc. Tutti i diritti sono riservati. ... Attivazione di una macchina virtuale in firmware in Fusion Pro 95 ... Scaricare sul Mac il file di installazione Fusion. ... macchine virtuali che eseguono Windows Server 2003 (a 32 bit e a 64 bit), ... Ad esempio, un team di supporto può riprodurre un bug in una .... Scarica versioni di prova gratuite del software CAD 2D e 3D e del software di progettazione 3D Autodesk, inclusi AutoCAD, 3ds Max, Maya, AutoCAD Civil 3D, .... Start collaborating now with Fusion 360 and Fusion Team. Reduce your costs and time to market with a single unified 3D CAD/CAM software platform. a3e0dd23eb